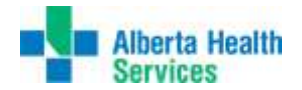

## **NL QUICK REFERENCE GUIDE for MEDITECH ITS USERS**

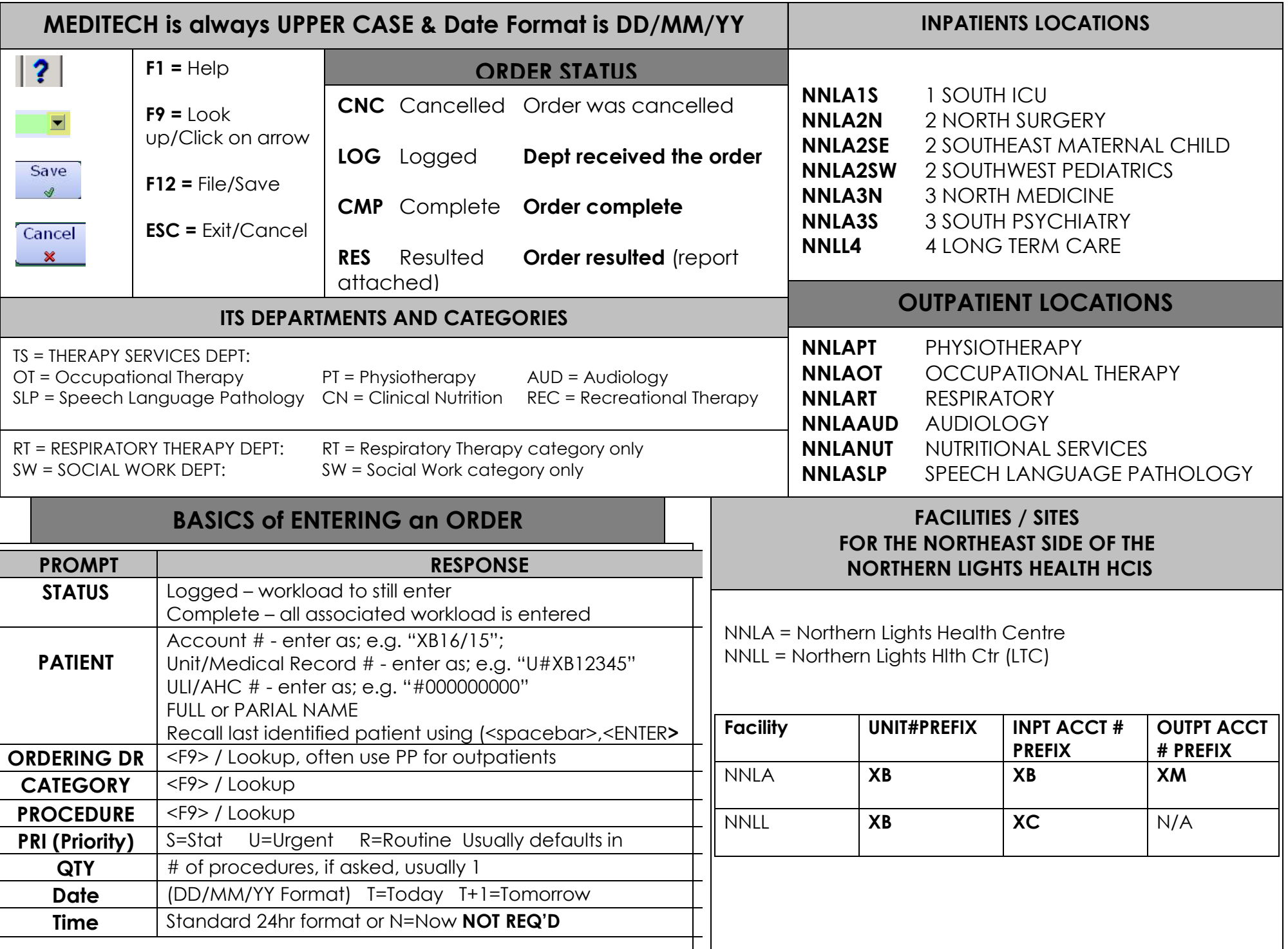